## **What do I do if I get the error message "Authentication failed due to problem navigating to the single sign-on URL"?**

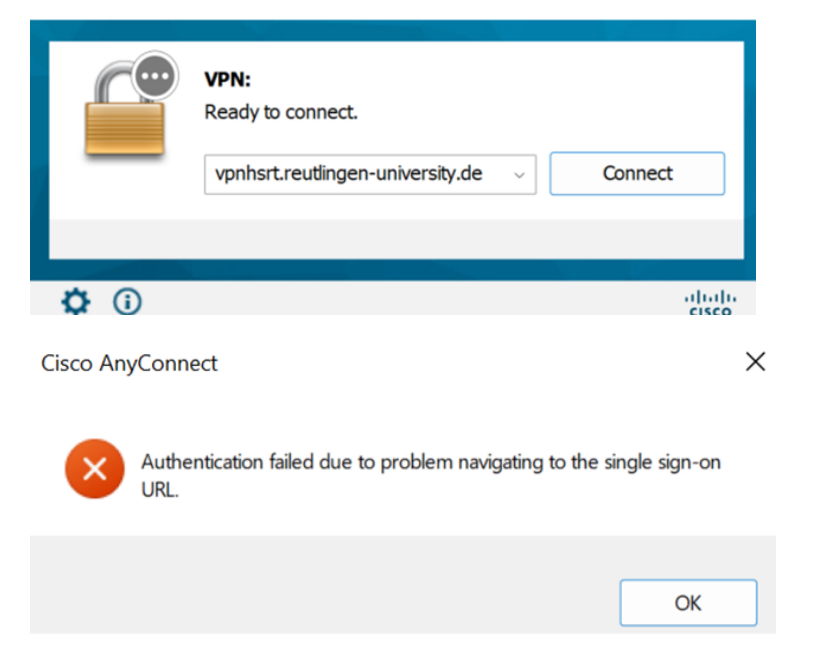

## **Possible cause**:

Using third-party security software (for example McAfee), which might block access or forwarding.

## **Solution**:

[McAfee Support Community - Cisco AnyConnect Error Authentication failed due t... - McAfee Support Community](https://forums.mcafee.com/t5/Personal-Firewall/Cisco-AnyConnect-Error-Authentication-failed-due-to-problem/td-p/698341)